## MATH 3340 - Scientific Computing Homework 8

Due: Wednesday, 05/06/2020, 11:59 PM

The deadline will be strictly enforced. If you do not submit in time there will be a 20% penalty for each day you're late. If you do not submit in time there will be a 20% penalty upfront plus another 20% for each day you're late. Remember that you are allowed to work in teams of two on this assignment. You are encouraged to prepare your work in LATEX; a template will be provided to help you put it all together. If you choose to submit a hard copy, you may submit only one copy for a team, indicating the names of both contributors. Online submission is encouraged, however, in that case both members of a team should submit the PDF file containing their work and showing both their names.

*All plots generated in this homework should have a title, legend, and labeled x and y-axes.*

## **Instruction**

- 1. Go to <https://www.overleaf.com> and sign in (required).
- 2. Click *Menu* (up left corner), then *Copy Project*.
- 3. Go to LaTeX/meta.tex (the file meta.tex under the folder LaTeX) to change the section and your name, e.g.,
	- change author to \author{Albert Einstein \& Carl F. Gauss}
- 4. For Problem 1 and 3, you are encouraged to type solutions in LATEX. But if you want to write it on the printout, make sure your scanned work is *clear* enough, and compile all solutions *in order*, i.e., 1, 2, 3, in a single PDF (failure to do so will lead to points deduction).
- 5. For Problem 2 and 3, you need to write function/script files, store results to output files, and save graphs to figure files. Here are suggested names for function files, script files, output files, and figure files:

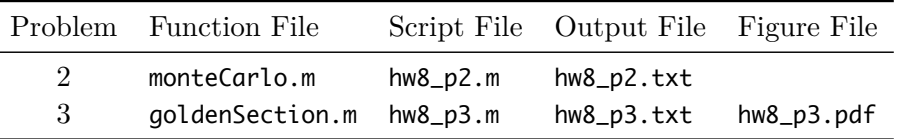

Once finished, you need to upload these files to the folder src on Overleaf. If you have different filenames, please update the filenames in \lstinputlisting{../src/your\_script\_name.m} accordingly. You can code in the provided files in [hw8.zip](https://libaoj.in/courses/2020s/MATH3340/Homework/8/hw8.zip), and use the MATLAB script save\_results.m to generate the output files and store the graphs to .pdf files automatically (the script filenames should be exactly same as listed above).

- 6. Recompile, download and upload the generated PDF to WyoCourses.
- 7. You may find LA[TEX.Mathematical.Symbols.pdf](https://libaoj.in/files/LaTeX.Mathematical.Symbols.pdf) and the second part of [Lab 01 Slides](https://libaoj.in/courses/2020s/MATH3341/slides/Math.3341.Lab.01.Slides.pdf) and [Lab](https://libaoj.in/courses/2020s/MATH3341/slides/Math.3341.Lab.02.Slides.pdf) [02 Slides](https://libaoj.in/courses/2020s/MATH3341/slides/Math.3341.Lab.02.Slides.pdf) helpful.

**Problem 1.** This computation should be done by hand. Use Romberg integration to compute the *R*3*,*<sup>3</sup> approximation for

$$
I = \int_{1}^{3} (x^3 - 1)e^{-x^2} dx.
$$
 (1.1)

Perform all calculations by rounding off to four decimal places.

**Problem 2.** Write a code that integrates the function  $f(x, y, z) = 0.7(x^2 + y^2 + z^2)$  over the unit sphere  $S = \{(x, y, z)|x^2 + y^2 + z^2 \le 1\}$  using the Monte-Carlo method in three dimensions. Run the code with a sample of  $M = 10^6$  points; do this ten times and compute the average of the ten results. Then compare this average result with the exact value of the integral, which can be easily calculated analytically. Print the error: the absolute value of the difference between the exact value and the average you got from your ten runs.

**Problem 3.** Write a MATLAB function that implements the golden search method. Use this function to find the minimum of the function  $f(x) = \cos(x) - \sin(x)$  on the interval [1,3] with a tolerance  $T = 10^{-7}$ . You should first plot the function and check that it is unimodal on this interval. Also, find the number of iterations needed to locate the value of the minimum with a tolerance of at least  $T = 0.1$ . Do the latter calculation by hand.